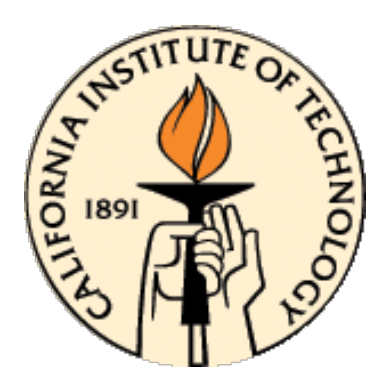

# **CDS 101/110: Lecture 8.2 PID Control**

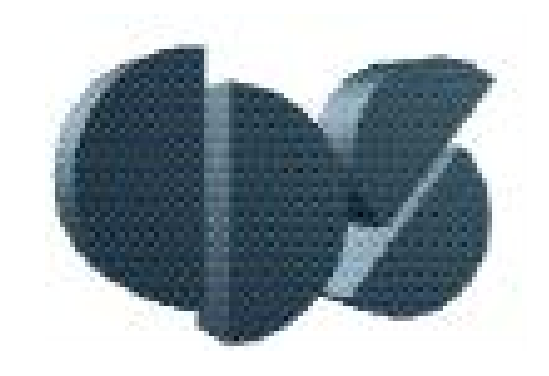

## **November 16, 2016**

#### **Goals:**

- Nyquist Example
- Introduce and review PID control.
- Show how to use "loop shaping" using PID to achieve a performance specification
- Discuss the use of integral feedback and anti-windup compensation

### **Reading:**

• Åström and Murray, Feedback Systems 2-3, Sections 11.1 – 11.3

# **Nyquist Example (unstable system)**

Consider 
$$
L(s) = P(s)C(s) = \frac{k}{s(s-1)}
$$

- Pole at the origin, and unstable pole at  $s = -1$
- **Q:** Does unity gain negative feedback stabilize this system?
- **Q:** Does closed loop stability depend upon gain, k?

## **Analysis of Closed Loop Poles**

- $G_{yr}(s) = \frac{k}{s^2 s}$  $s^2$ – $s+k$ ⇒ characteristic equation roots:  $s = \frac{1}{2} \pm \frac{1}{2}$  $1 - 4k$
- Closed loop system is **always** unstable for any k

## **Nyquist Plot Analysis**

• **Aside:** magnitude and phase (bode plot) of unstable pole:

• Let 
$$
H(s) = \frac{1}{(s-a)}
$$
.  $H(i\omega) = \frac{1}{i\omega-a} \frac{-i\omega-a}{(-i\omega-a)} = \frac{-i\omega-a}{\omega^2+a^2}$ 

• Magnitude: 
$$
|G(i\omega)| = \frac{\sqrt{\omega^2 + a^2}}{\omega^2 + a^2} = \frac{1}{\sqrt{\omega^2 + a^2}}
$$

• Phase:  $\arg\bigl(G(i\omega)\bigr) = \arctan\bigl(\frac{\pi}{2}\bigr)$  $-a$  $= \pm 180^o + \arctan$  $\boldsymbol{a}$ 

## **Nyquist Example (unstable system)**

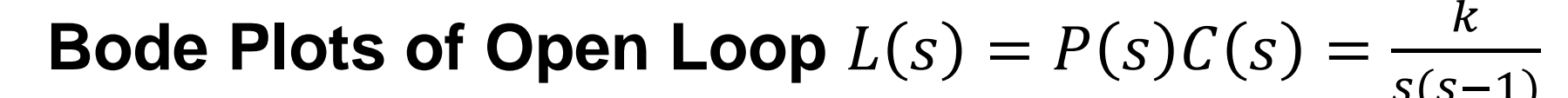

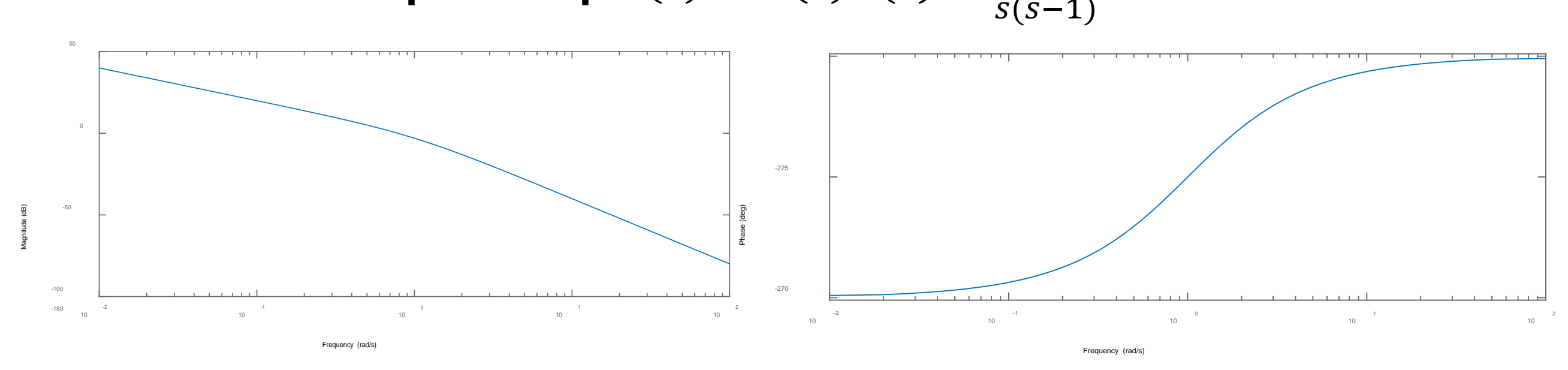

## **Nyquist Contour and Plot**

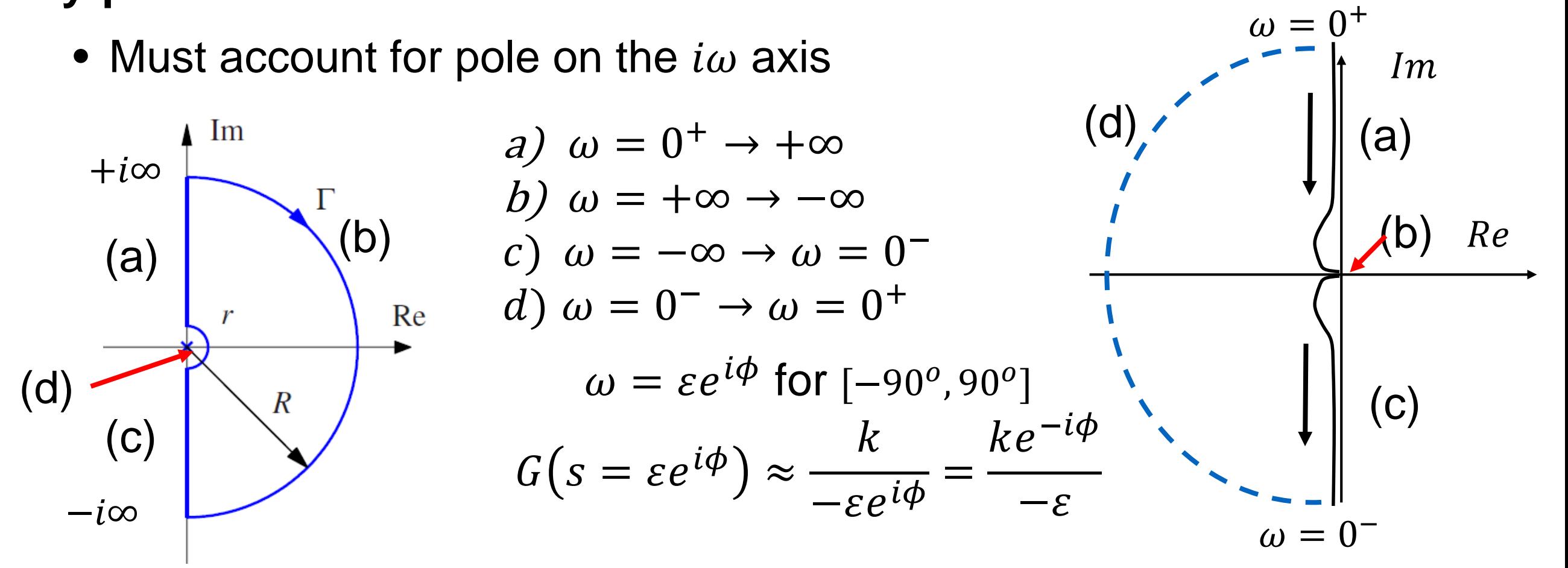

# **Nyquist Example (unstable system)**

## **Nyquist Contour and Plot**

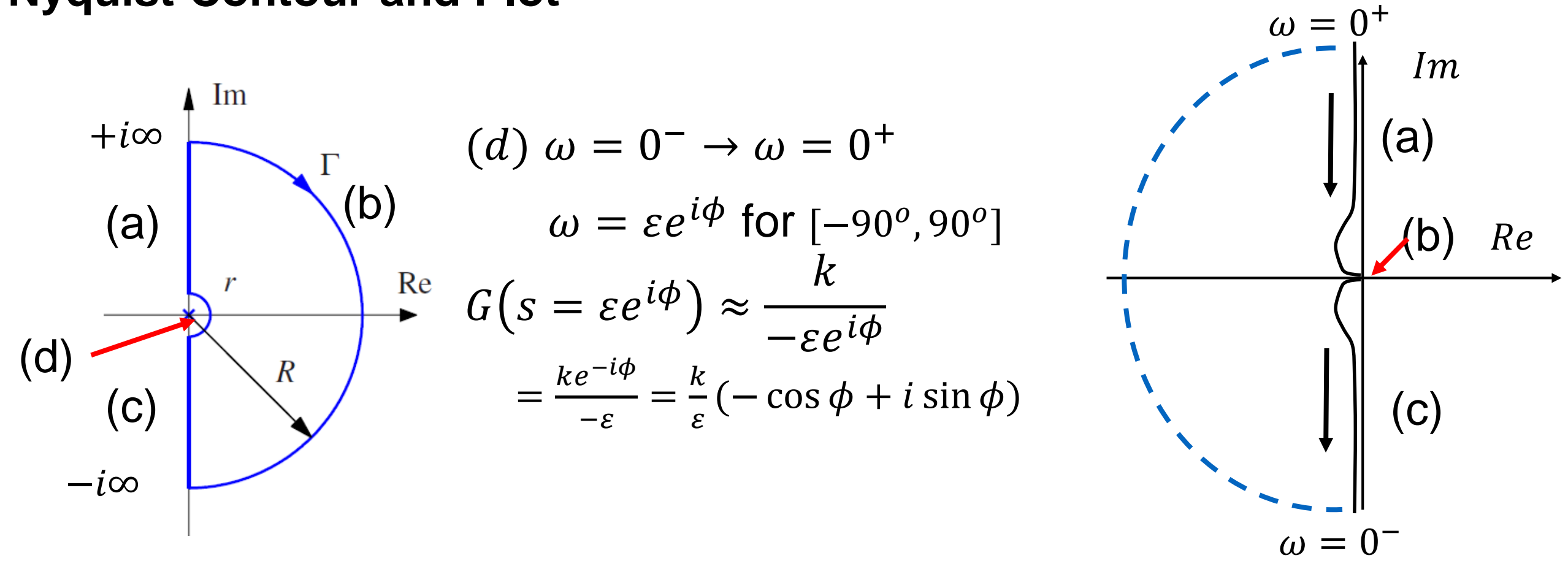

## **Accounting:**

- One open loop pole in RHP:  $P = 1$
- One clockwise encirclement of -1 point:  $N = 1$
- $Z = N + P = 1 + 1 = 2 \Rightarrow$  two unstable poles in closed loop system

**Homework:** show that  $\frac{k_1(1+k_2s)}{s(s-1)}$  is stable for  $k_1k_2 > 1$ 

# **Overview: PID control**

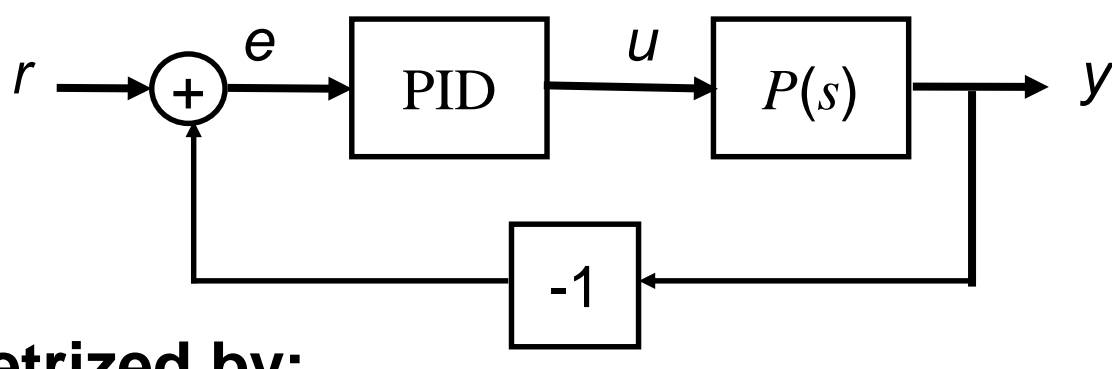

**Parametrized by:**

- $k_p$ , the "proportional gain"
- $k_i$ , the "integral gain"
- $k_d$ , the "derivative gain"

$$
u = k_p e + k_i \int_0^t e(\tau) d\tau + k_d \frac{de}{dt}
$$
  
=  $k_p \left( e + \frac{1}{T_i} \int_0^t e(\tau) d\tau + T_d \frac{de}{dt} \right)$ 

Alternatively:  
\n
$$
k_p
$$
,  $T_i = \frac{k_p}{k_i}$ ,  $T_d = \frac{k_d}{k_p}$ 

## **Intuition**

- Proportional term: provides inputs that correct for "current" errors
- Integral term: insures steady state error goes to zero
- Derivative term: provides "anticipation" of upcoming changes (also provides "damping")
- Controller specified in time domain, but can be analyzed in frequency domain

#### **A bit of history on "three term control"**

• First appeared in 1922 paper by Minorsky: "*Directional stability of automatically steered bodies*" under the name "three term control"

## **Utility of PID**

- PID control is most common feedback structure in engineering systems
- For many systems, only need PI or PD (special case)
- Many tools for tuning PID loops and designing gains

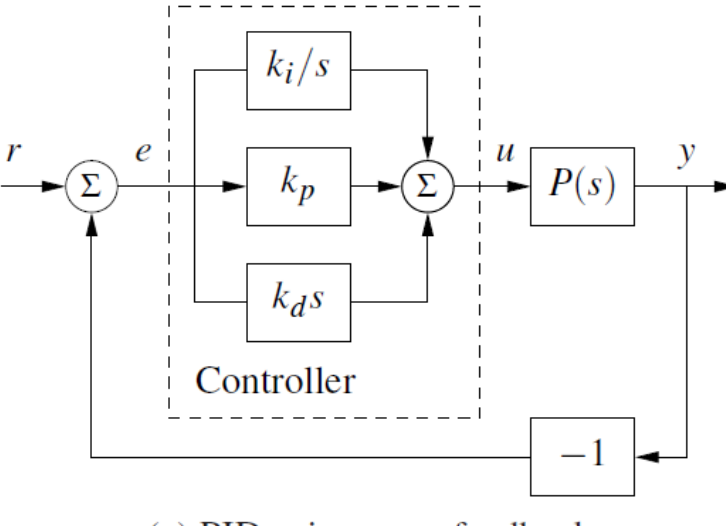

(a) PID using error feedback

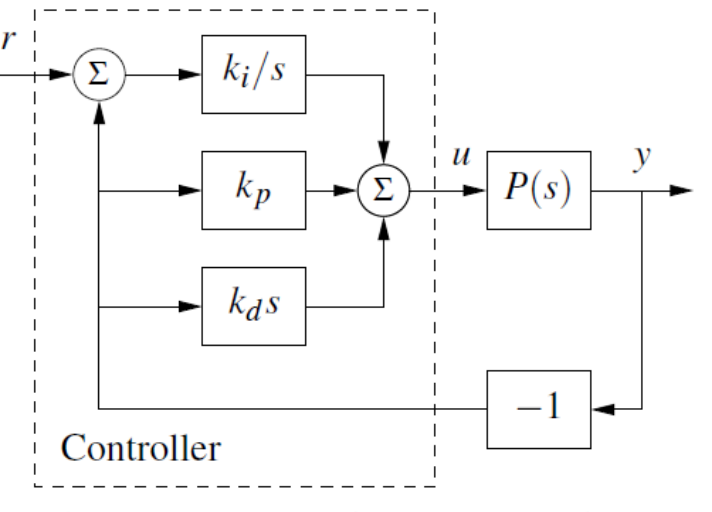

(b) PID using two degrees of freedom

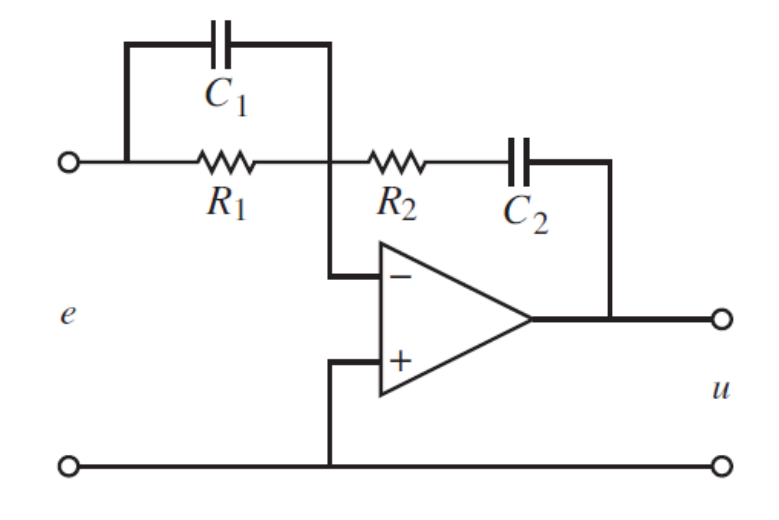

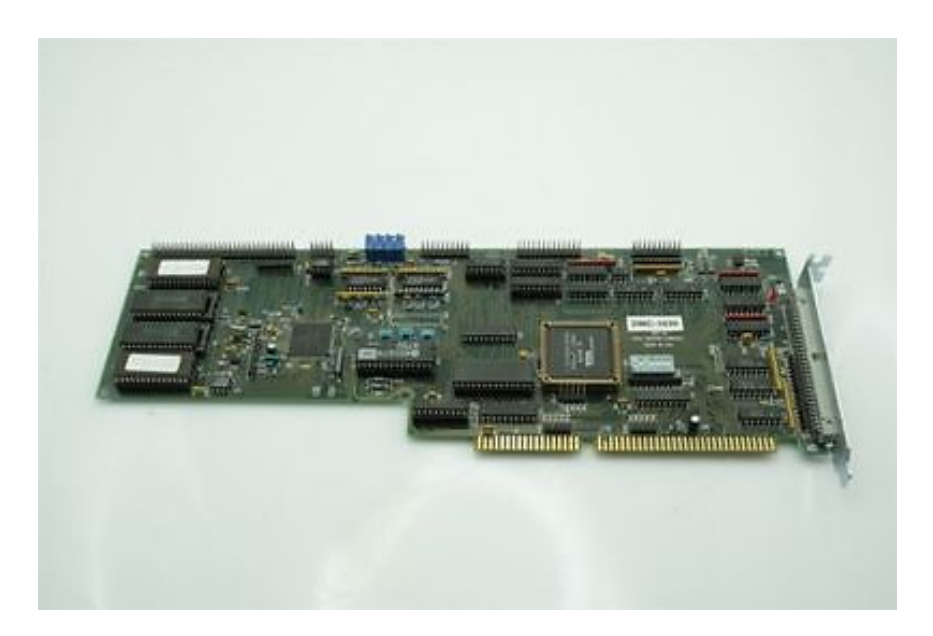

# **Proportional Feedback**

#### **Simplest controller choice:** *u = kpe*

- Effect: lifts gain with no change in phase
- Good for plants with low phase up to desired bandwidth
- Bode: shift gain up by factor of kp
- Step response: better steady state error, but with decreasing stability

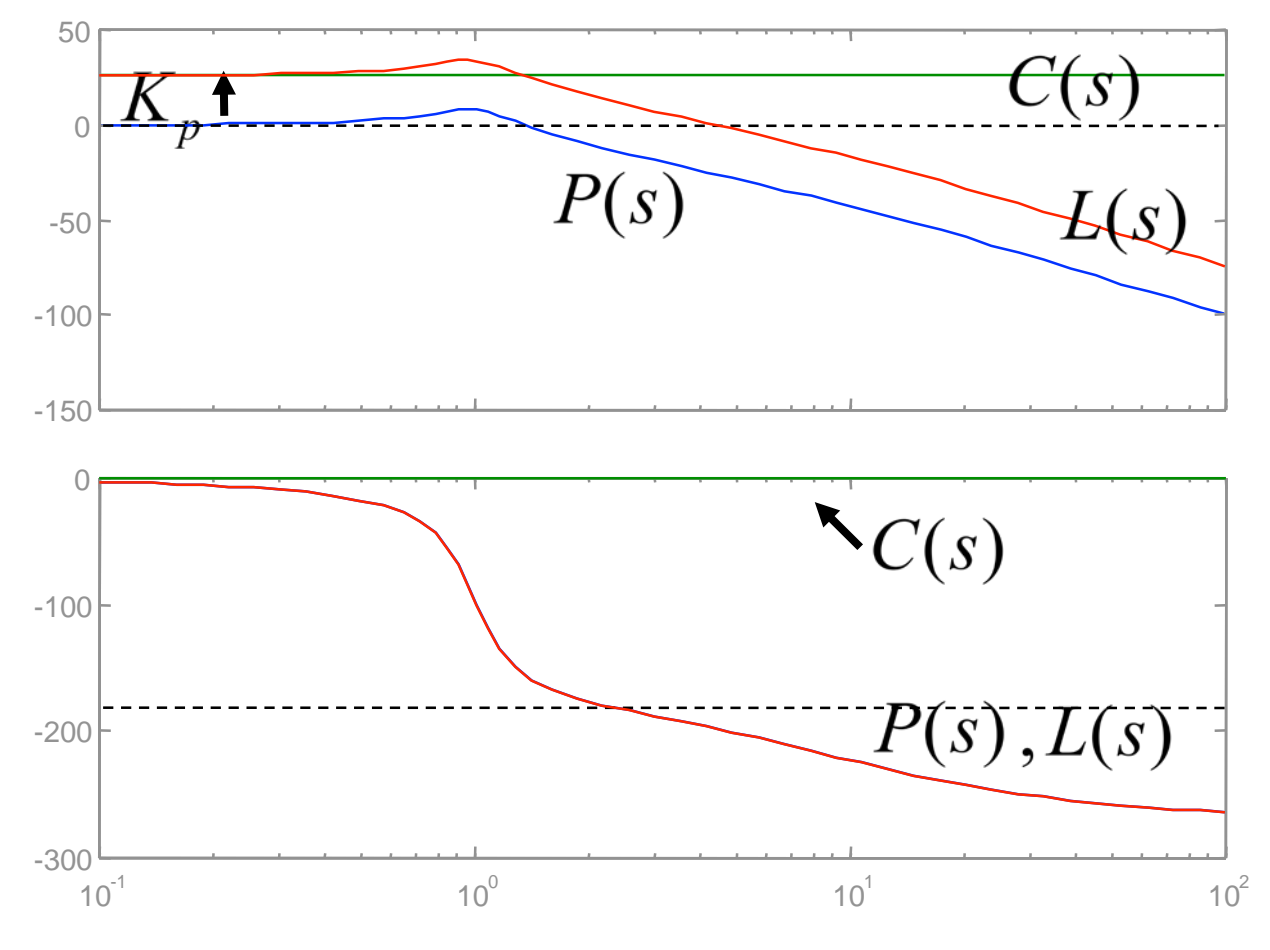

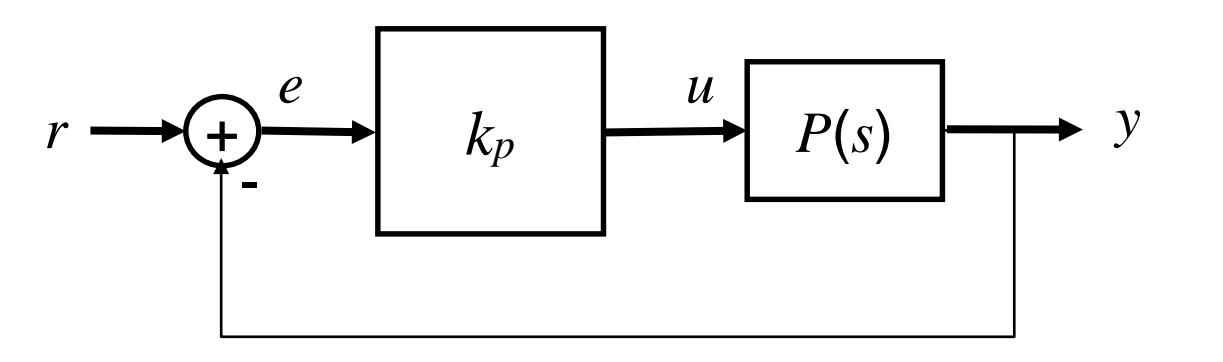

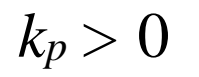

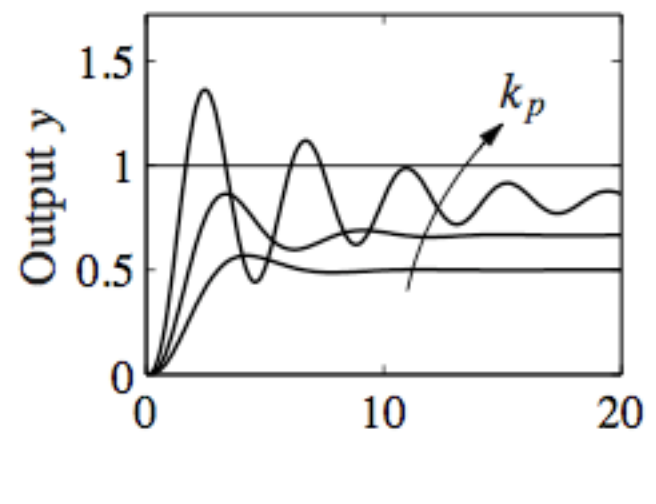

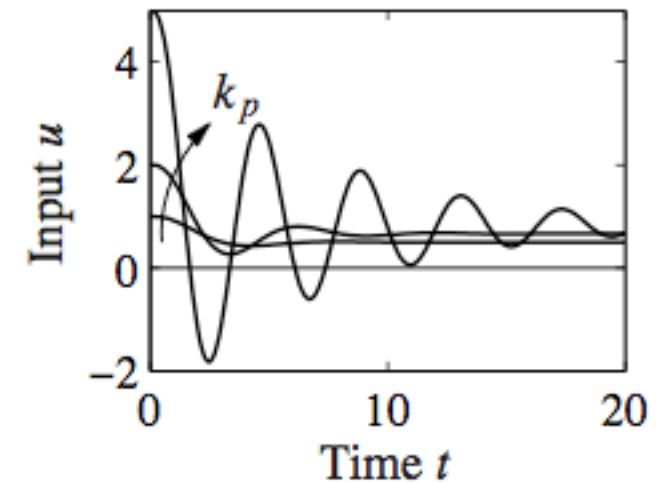

**Steady State error removed by feedforward:**  $u = k_p e + u_{ff}$ 

# **Frequency Domain Performance Specifications**

**Specify bounds on the loop transfer function to guarantee desired performance**

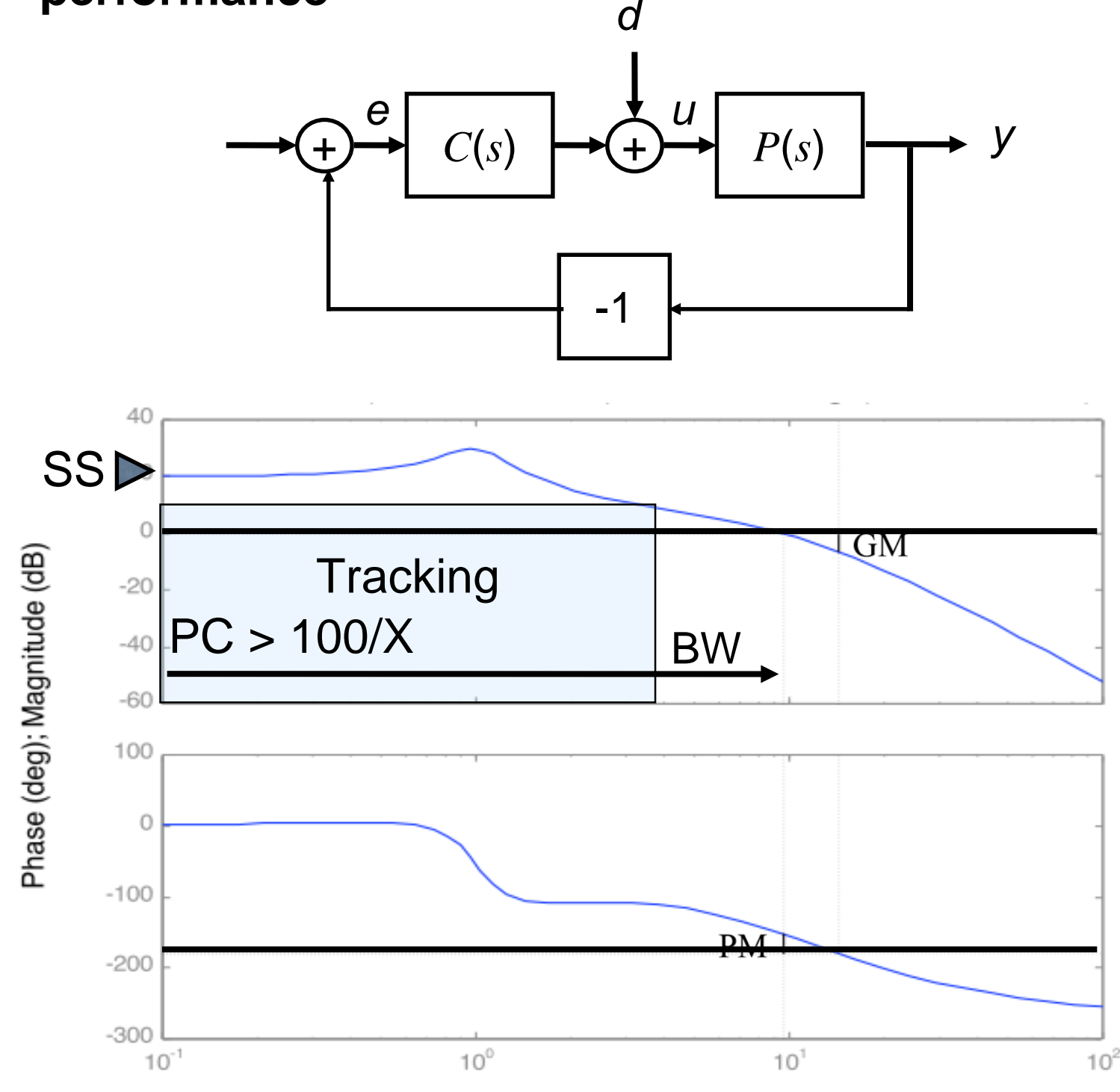

$$
L(s) = P(s)C(s)
$$
  
1

$$
H_{er} = \frac{1}{1+L} \qquad H_{yr} = \frac{L}{1+L}
$$

 $D(\triangle C(\triangle$ 

• Steady state error:

 $T / N$ 

 $H_{er}(0) = 1/(1 + L(0)) \approx 1/L(0)$ 

⇒ zero frequency ("DC") gain

•Bandwidth: assuming ~90° phase margin

$$
\frac{L}{1+L}(j\omega_c) \approx \left|\frac{1}{1+j}\right| = \frac{1}{\sqrt{2}}
$$

⇒ sets crossover freq

Tracking: *X*% error up to frequency  $\omega_t \Rightarrow$  determines gain bound  $(1 + PC > 100/X)$ 

## **Proportional + Integral Compensation**

#### **Use to eliminate steady state error**

- Effect: lifts gain at low frequency
- Gives zero steady state error
- Handles modeling error
- Bode: infinite SS gain + phase lag
- Step response: zero steady state error, with smaller settling time, but more overshoot

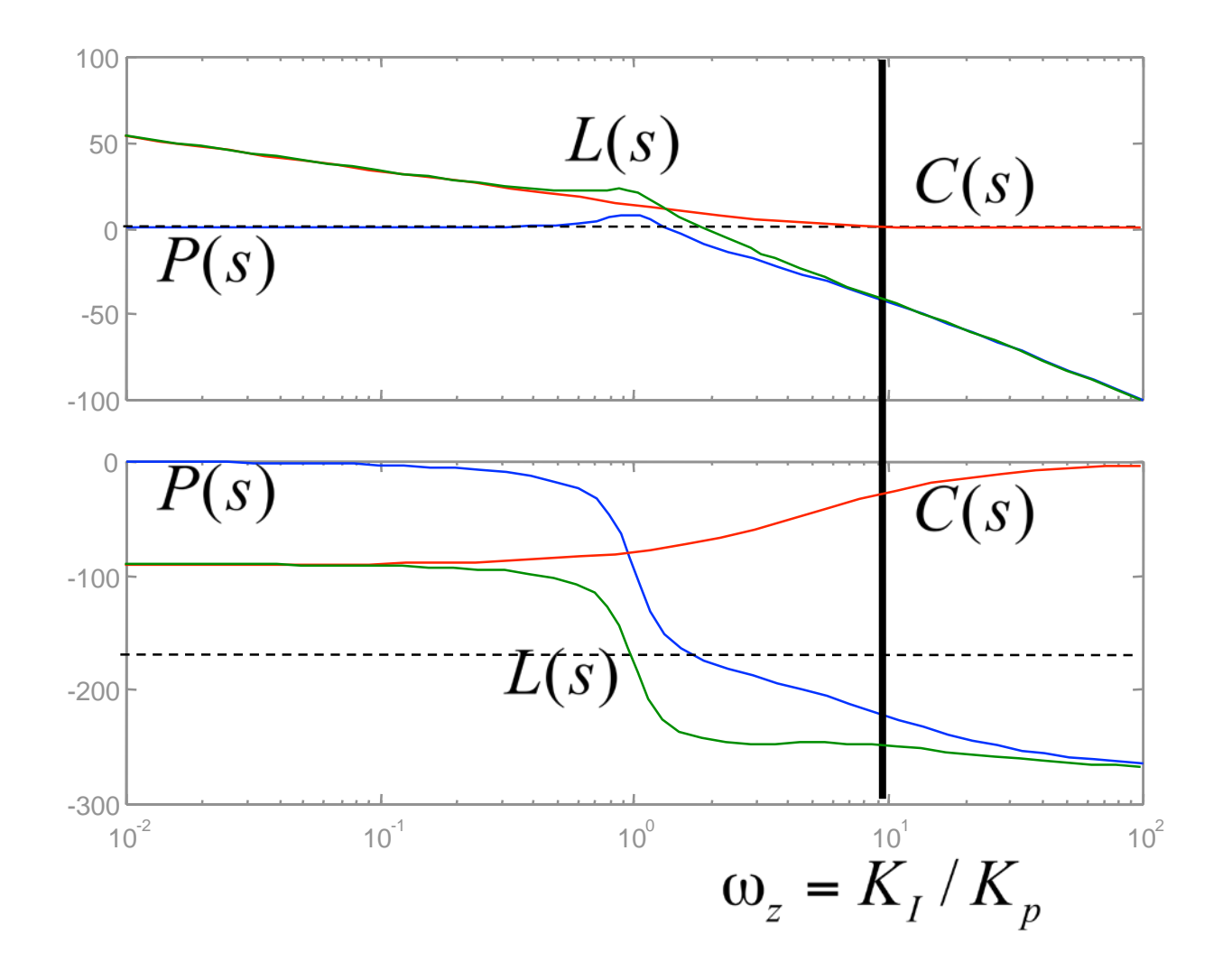

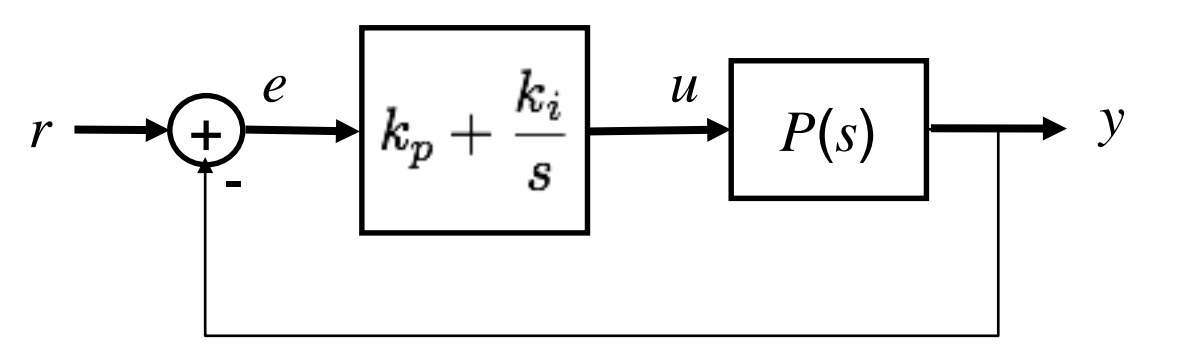

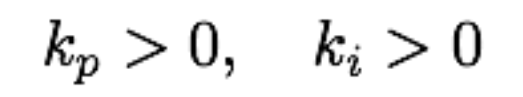

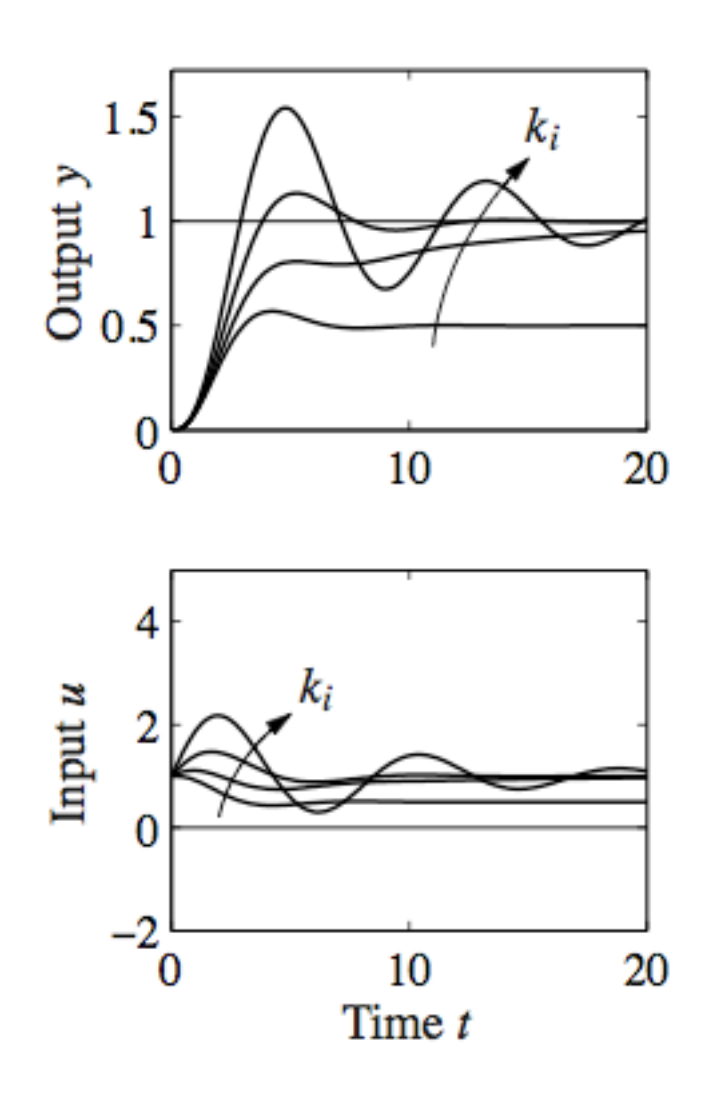

# **Proportional + Integral + Derivative (PID)**

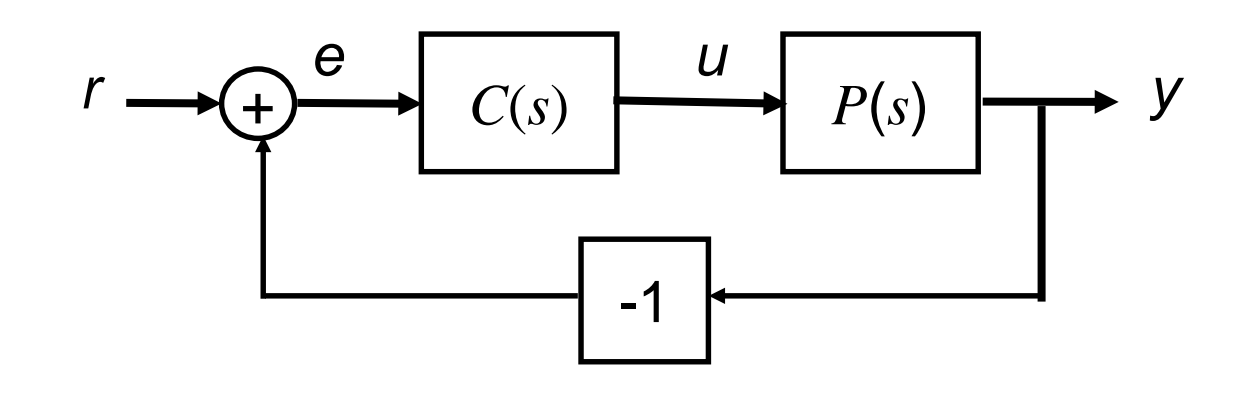

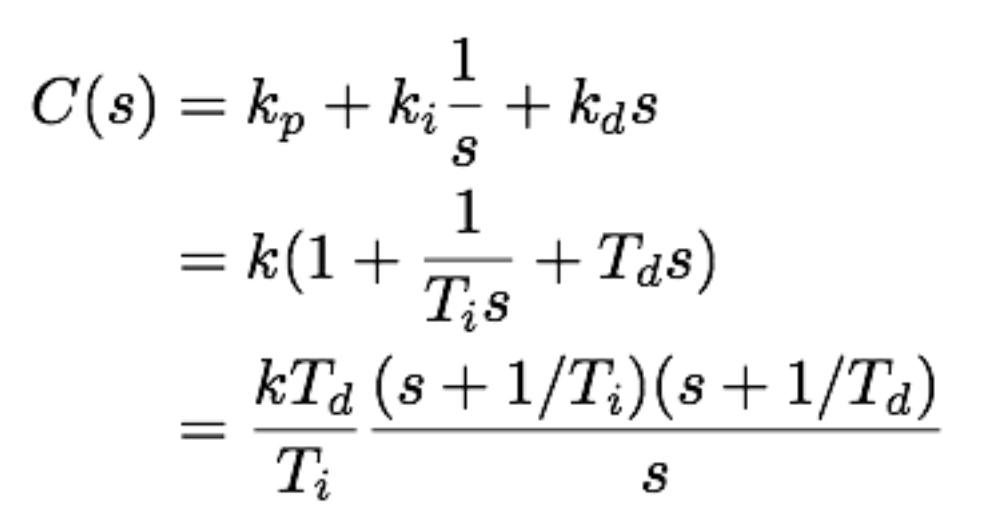

Bode Diagrams

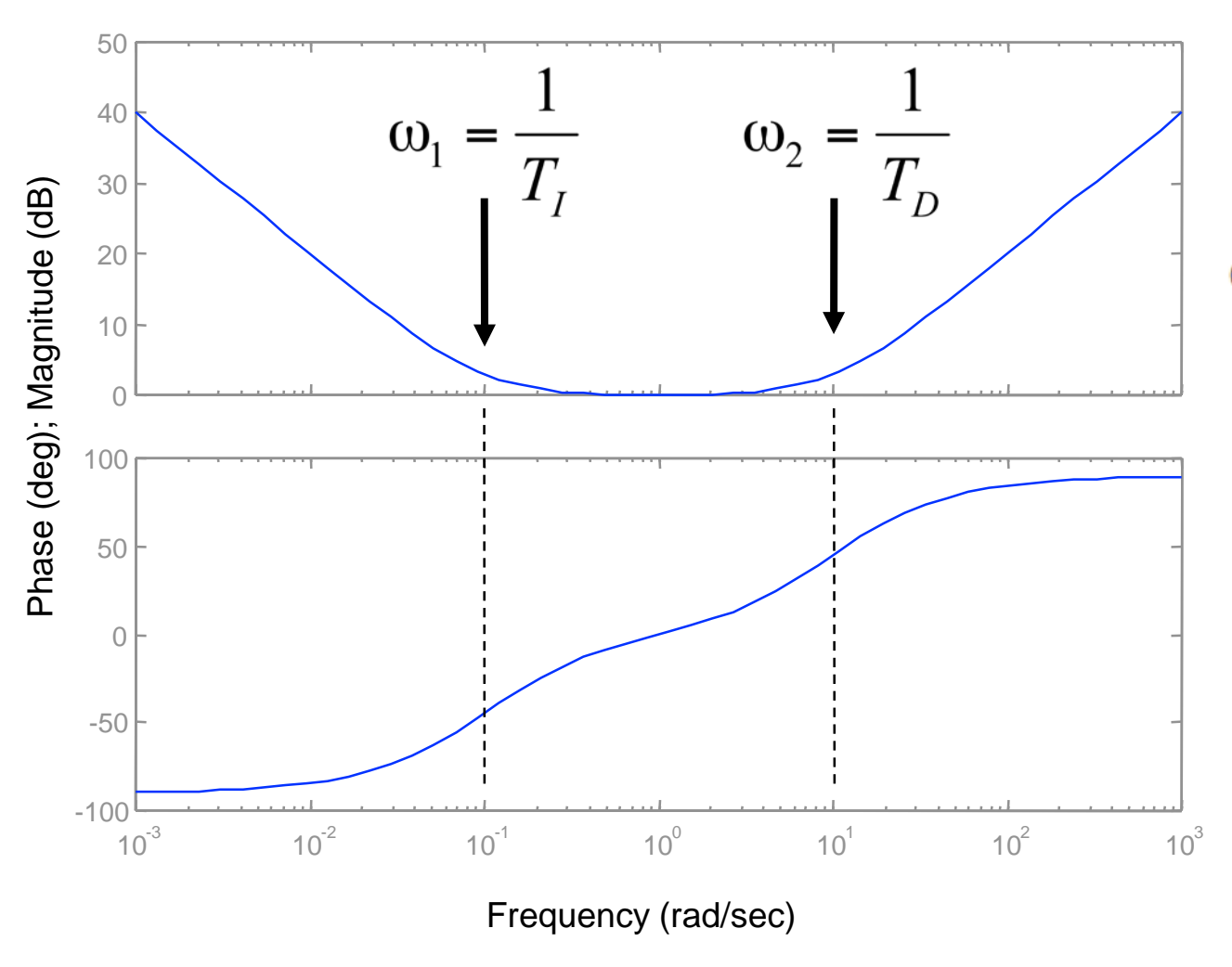

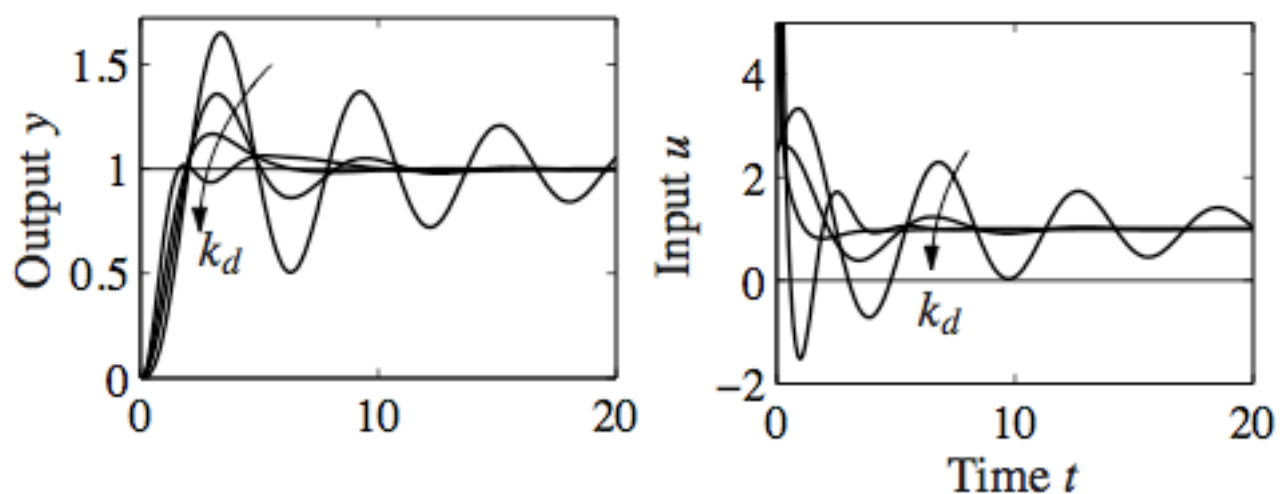

Derivative Action:

- $u = k_p e + k_d \dot{e} = k_p \left( e + T_d \frac{d}{dt} \right)$  $\frac{d}{dt} = k_p e_p$
- $e_p$  is 1<sup>st</sup> –order (linearized) prediction error at time  $t + T_d$
- is the *derivative time constant*

# **Implementing Derivative Action**

## **Problems with derivatives**

- High frequency noise amplified by derivative term
- Step inputs in reference can cause large inputs

## **Solution: modified PID control**

- Use high frequency *rolloff* in derivative term
	- 1<sup>st</sup>-order filter gives finite gain at high frequency
	- use higher order filter if needed
- Don't feed reference signal through derivative block
	- Useful when reference has unwanted high frequency content
	- Better solution: reference shaping via two DOF design (F(s) block)
- Many other variations (see text  $+$  refs)

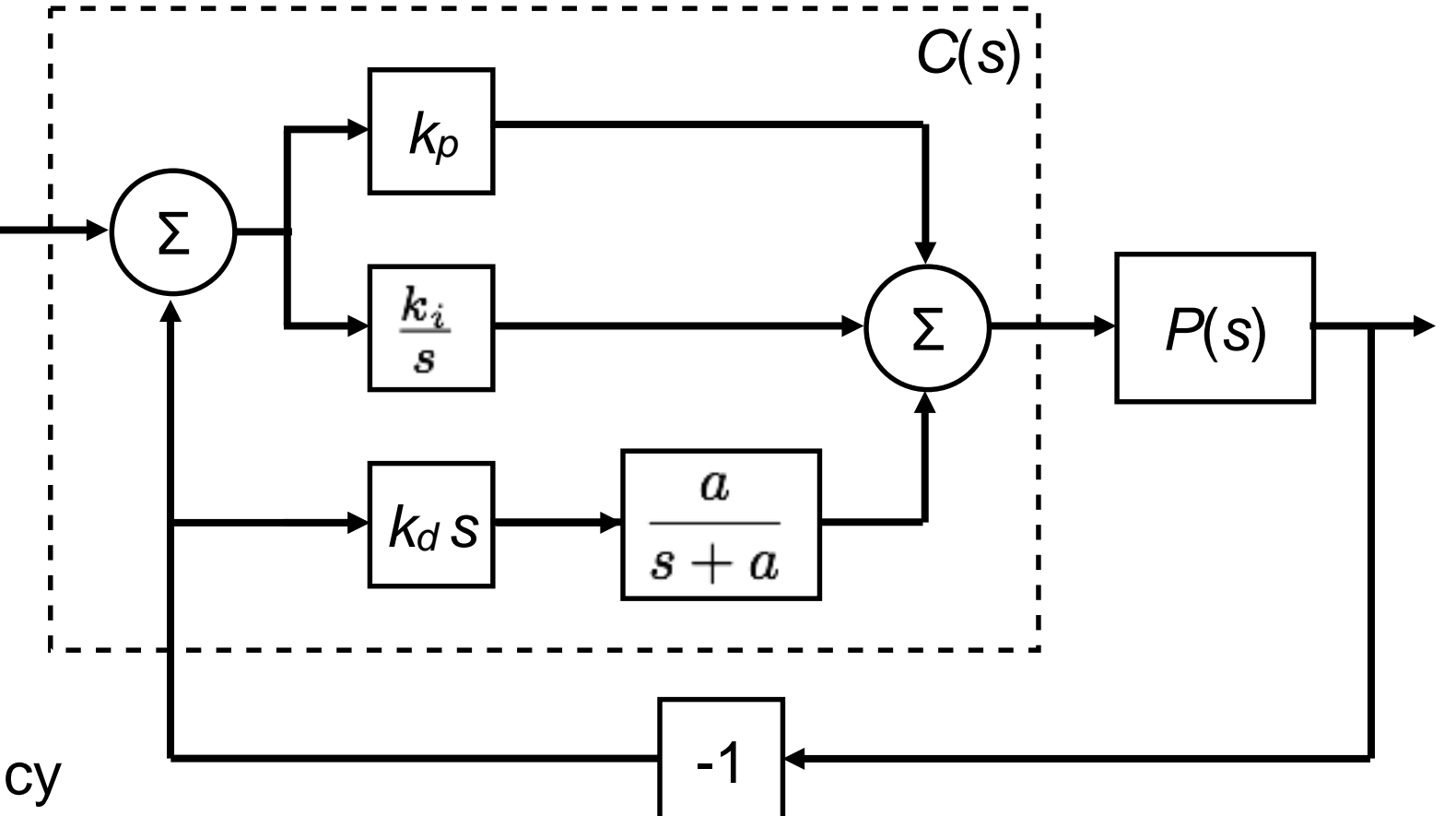

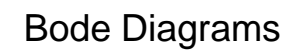

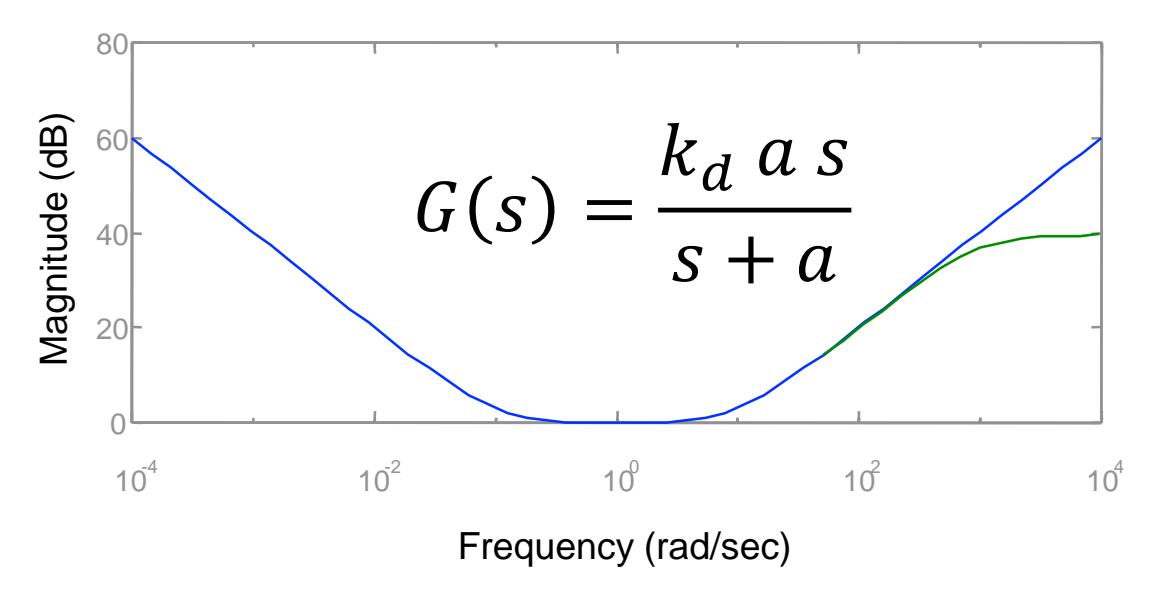

# **Choosing PID gains ("tuning")**

**First order system:**  $P(s) = \frac{b}{s+1}$  $s+a$ 

- PI controller has char. poly:  $s^2 + (a + bk_p)s + bk_i$
- Closed loop poles can be set arbitrarily:

**Second Order System:**  $P(s) = \frac{\omega_0}{s^2 + 27\omega_0}$  $\frac{2}{2}$  $s^2 + 2\zeta \omega_0 s + \omega_0^2$ 

PID controller allows closed loop poles to be set arbitrarily

#### **Higher Order Systems:**

- Use PID to controller a "reduced order" (simplified system)
- Use PID "knobs" to set performance for "dominant" modes

### **Zeigler-Nichols step response method**

- **Design PID gains based on step response**
- Measure maximum slope + intercept
- Works OK for many plants (but underdamped)
- Maybe useful way to get a first cut controller, especially for higher order, or unknown order

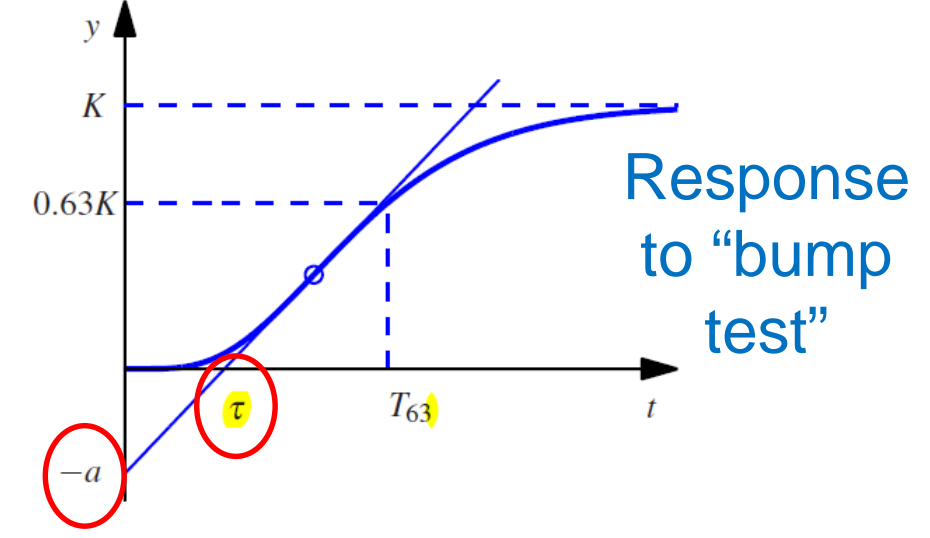

# **PID "Tuning"**

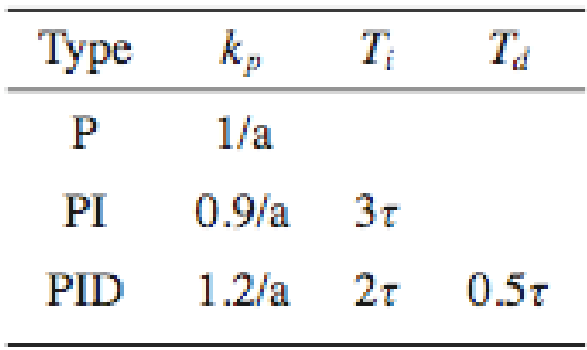

(a) Step response method

#### **Ziegler-Nichols frequency response method**

- Increase proportional gain (with zero derivative and integral gain) until system goes unstable  $\rightarrow k_c$
- Use critical gain and frequency as parameters
- **Based on Nyquist plot**

#### **Variations**

- Modified formulas (see text) give better response
- Relay feedback: provides automated way to obtain critical gain, frequency

$$
k_p = \frac{0.15\tau + 0.35T}{K\tau} \quad \left(\frac{0.9T}{K\tau}\right), \quad k_i = \frac{0.46\tau + 0.02T}{K\tau^2} \quad \left(\frac{0.3T}{K\tau^2}\right),
$$
  

$$
k_p = 0.22k_c - \frac{0.07}{K} \quad \left(0.4k_c\right), \quad k_i = \frac{0.16k_c}{T_c} + \frac{0.62}{KT_c} \quad \left(\frac{0.5k_c}{T_c}\right).
$$

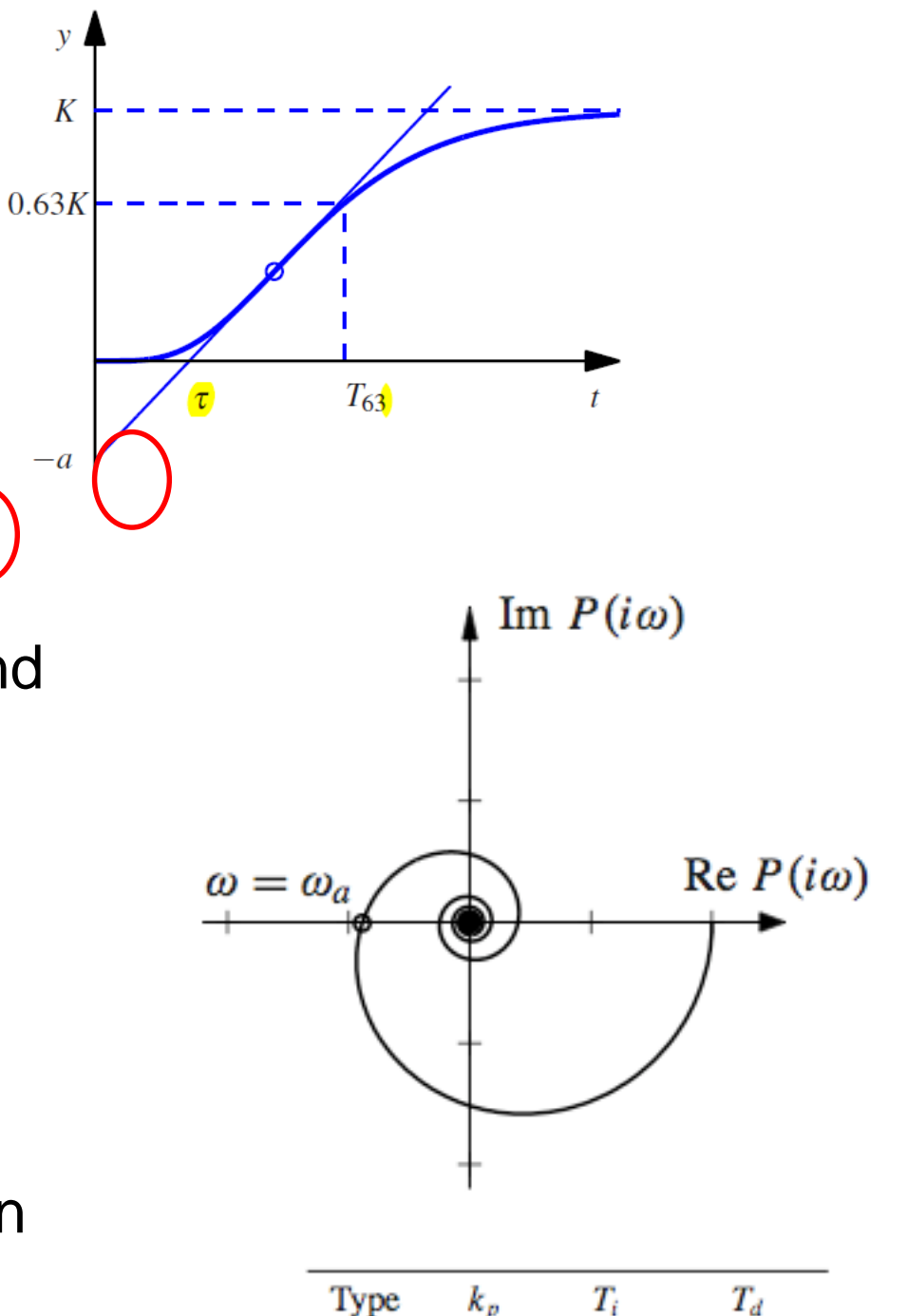

P

PI

**PID** 

 $0.5k_c$ 

 $0.4k_c$ 

 $0.6k_c$ 

 $0.8T_c$ 

(b) Frequency response method

 $0.5T_c$  0.125 $T_c$ 

12

# PID Controllers are easy to implement

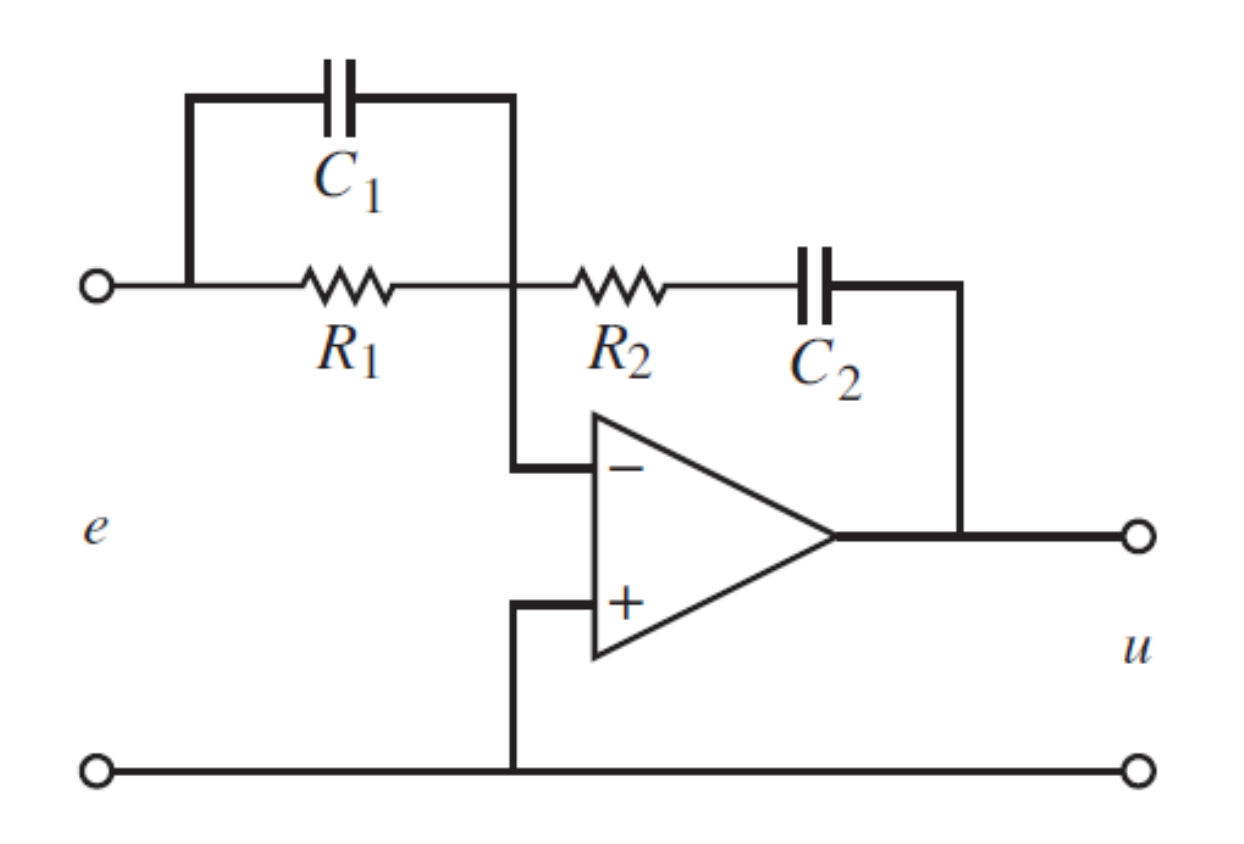

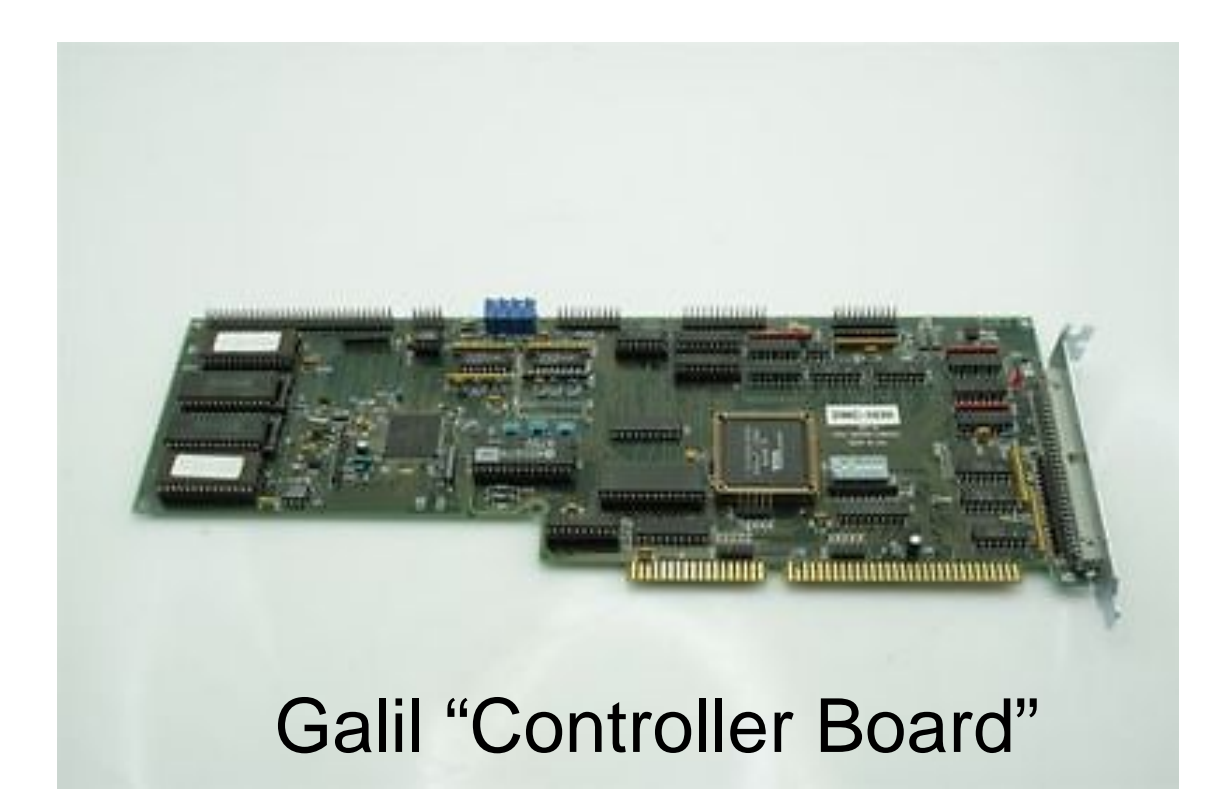

Built in Discrete Time PID Built in "gain tuning" procedures

$$
u = -\frac{Z_2}{Z_1}e = -\frac{R_2}{R_1}\frac{(1 + R_1C_1s)(1 + R_2C_2s)}{R_2C_2s}e.
$$

 $k_p = \frac{R_1C_1 + R_2C_2}{R_1C_2}$ ,  $T_i = R_1C_1 + R_2C_2$ ,  $T_d = \frac{R_1R_2C_1C_2}{R_1C_1 + R_2C_2}$ .

# **Example: Cruise Control using PID - Specification**

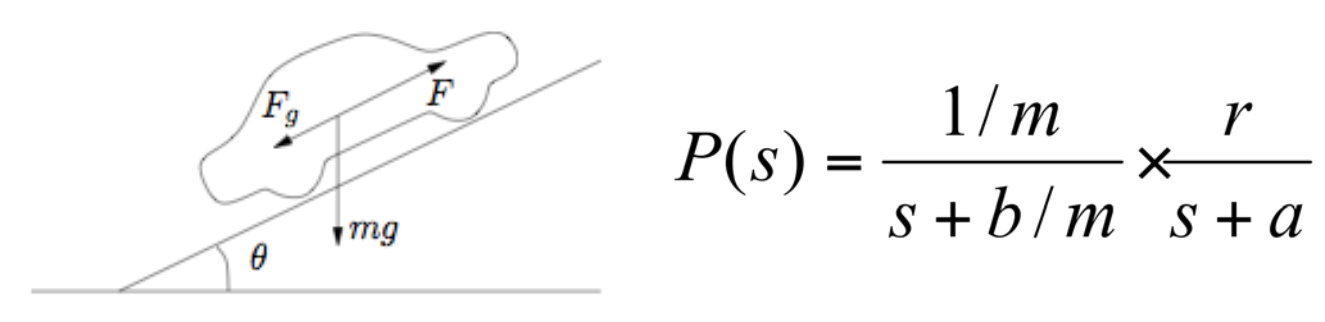

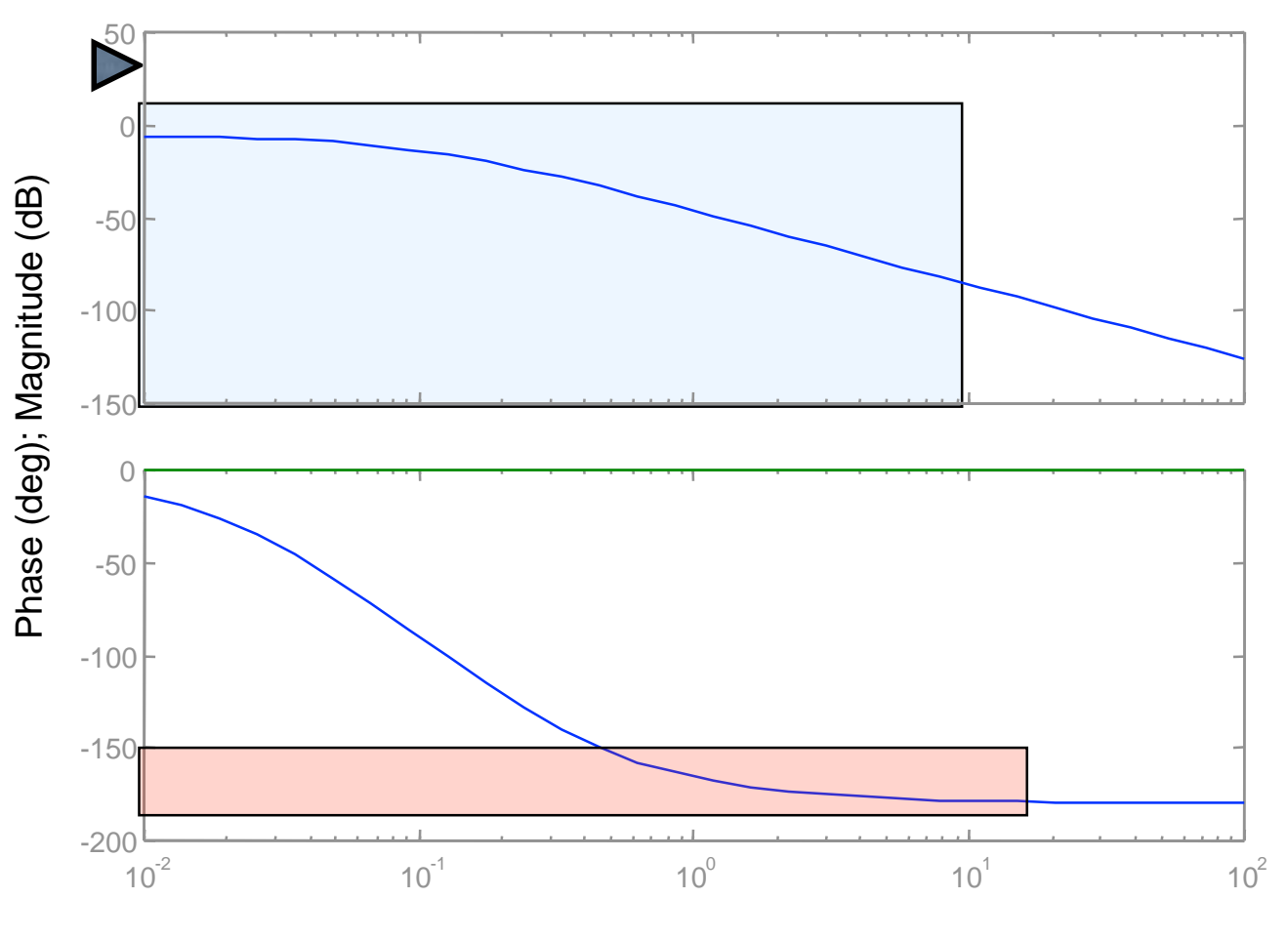

Frequency (rad/sec)

#### **Performance Specification**

- $\leq$  1% steady state error
	- Zero frequency gain > 100
- $\leq$  10% tracking error up to 10 rad/sec
	- $\overline{\phantom{0}}$  Gain  $> 10$  from 0-10 rad/sec
	- $\geq 45^{\circ}$  phase margin
		- Gives good relative stability
		- Provides robustness to uncertainty

### **Observations**

- Purely proportional gain won't work: to get gain above desired level will not leave adequate phase margin
- Need to increase the phase from ~0.5 to 2 rad/sec and increase gain as well

# **Example: Cruise Control using PID - Design**

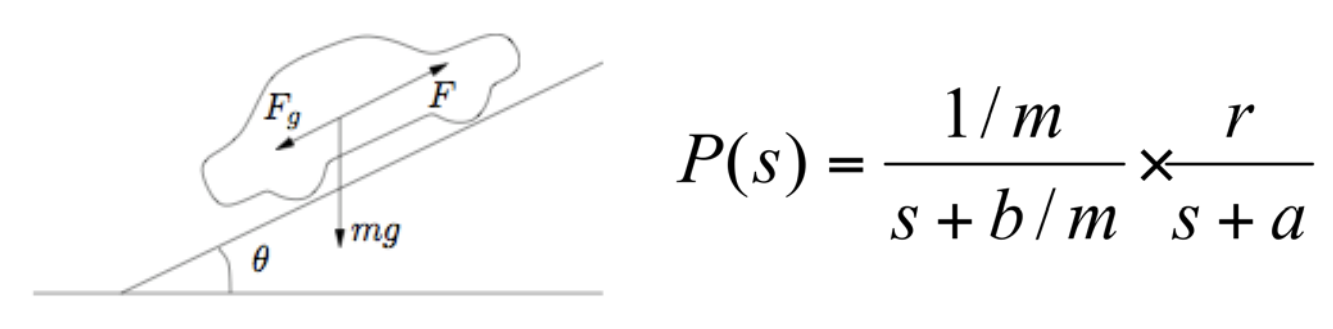

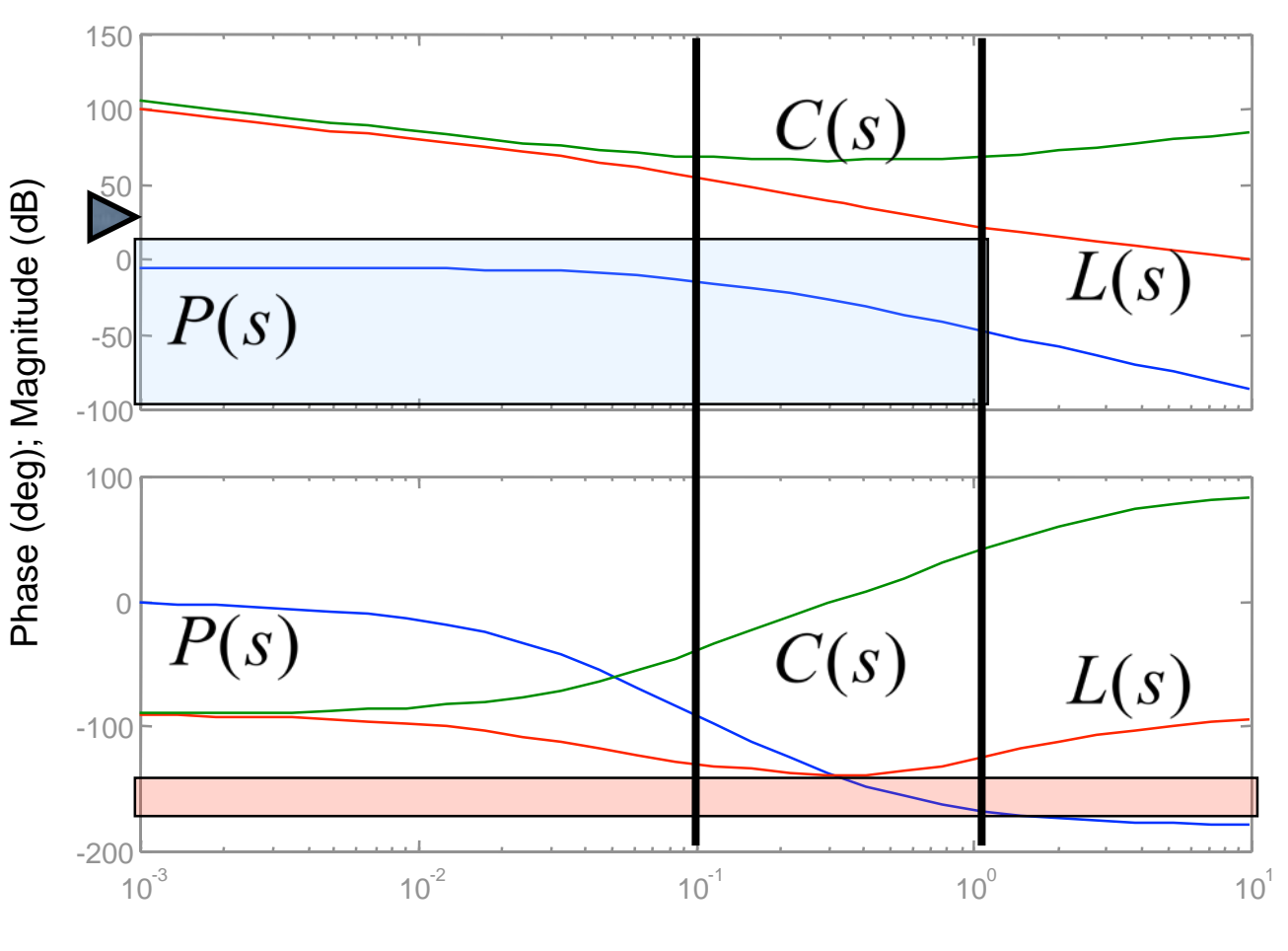

Frequency (rad/sec)

#### **Approach**

- Use integral gain to make steady state error small (zero, in fact)
- Use derivative action to increase phase lead in the cross over region
- Use proportional gain to give desired bandwidth

#### **Controller**

• Ti = 1/0.1; Td = 1/1; k = 2000  
C(s) = 2000 
$$
\frac{s^2 + 1.1s + 0.1}{s}
$$

$$
= 2200 + \frac{200}{s} + 2000s
$$

### **Closed loop system**

- Very high steady state gain
- Adequate tracking @ 1 rad/sec
- $\sim$ 80 $^{\circ}$  phase margin
- Verify with Nyquist

# **Example: Cruise Control using PID - Verification**

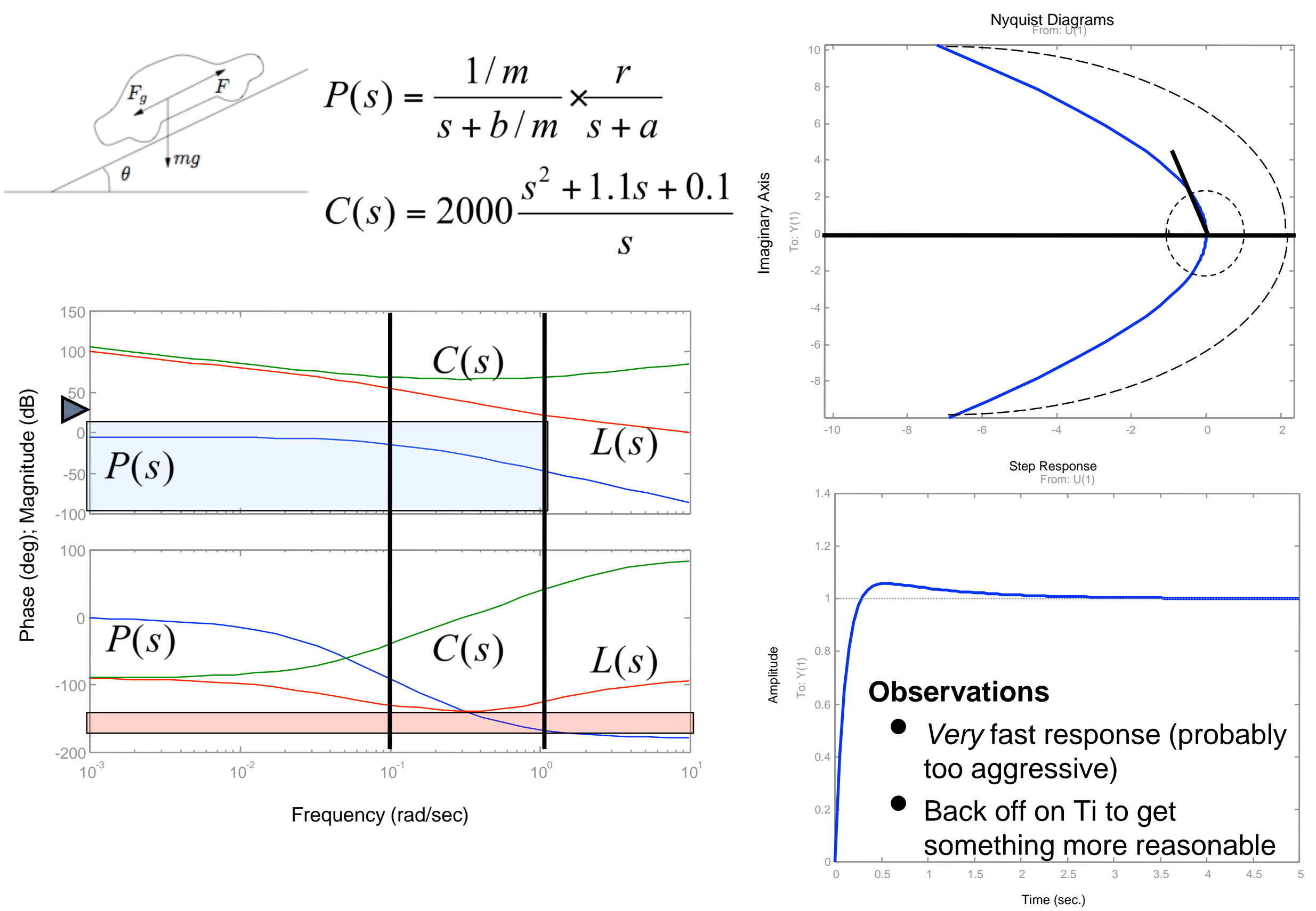

# **Example: PID cruise control**

0.5

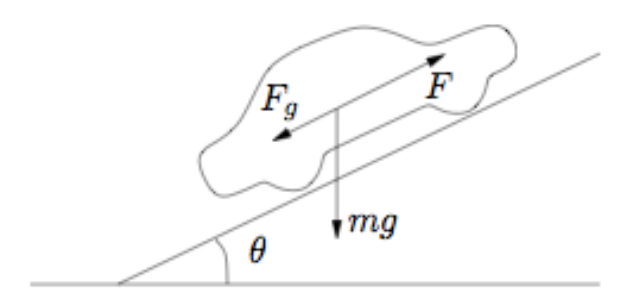

$$
D(s) = \frac{1/m}{s + b/m} \times \frac{r}{s + a}
$$

#### $\tau = 2.49$ 0.4  $a = 0.039$ step 0.3 0.2 slope 0.1 0  $-0.1$   $0$   $10$   $20$   $30$   $40$   $50$

#### **Ziegler-Nichols design for cruise controller**

Plot step response, extract τ and a, compute gains

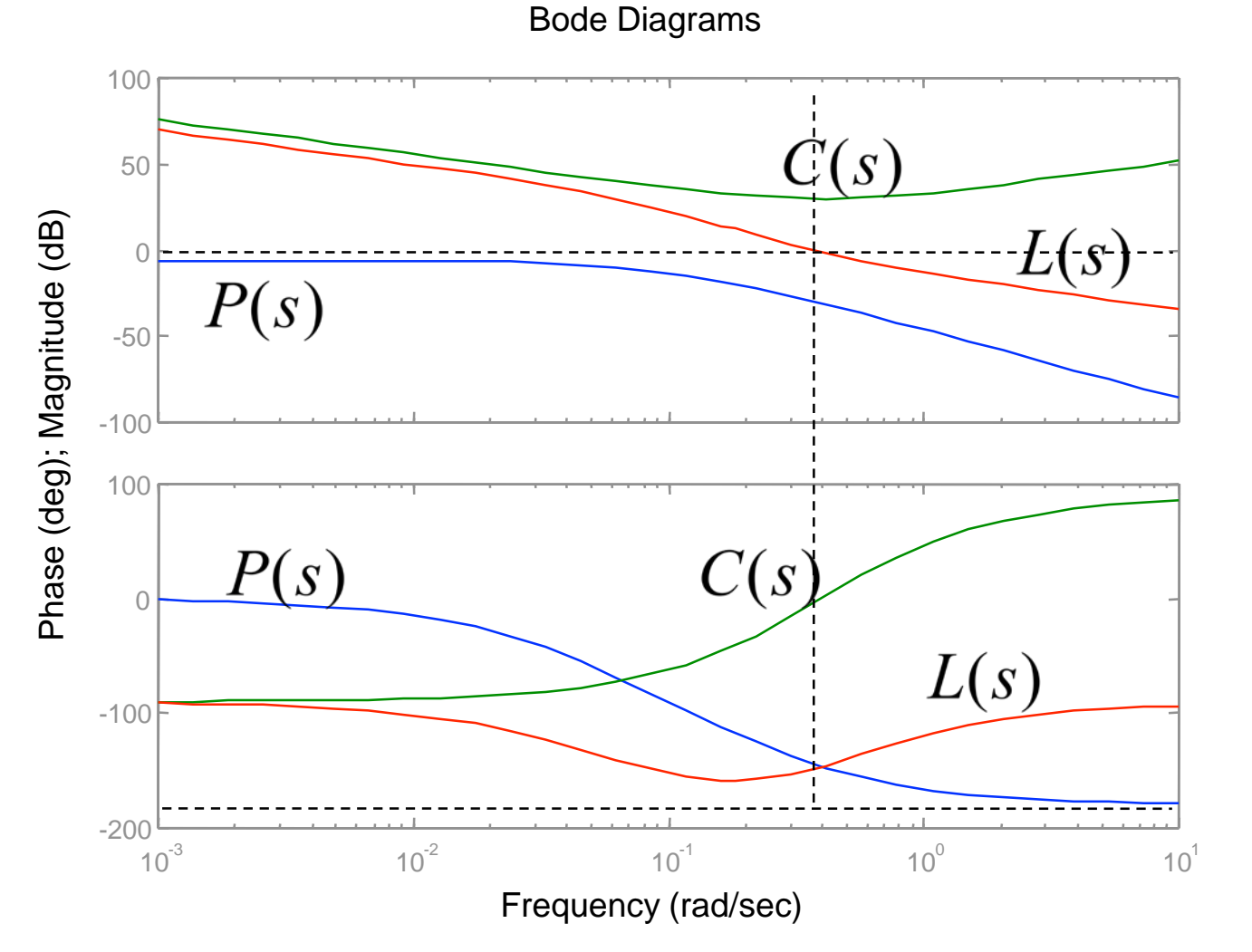

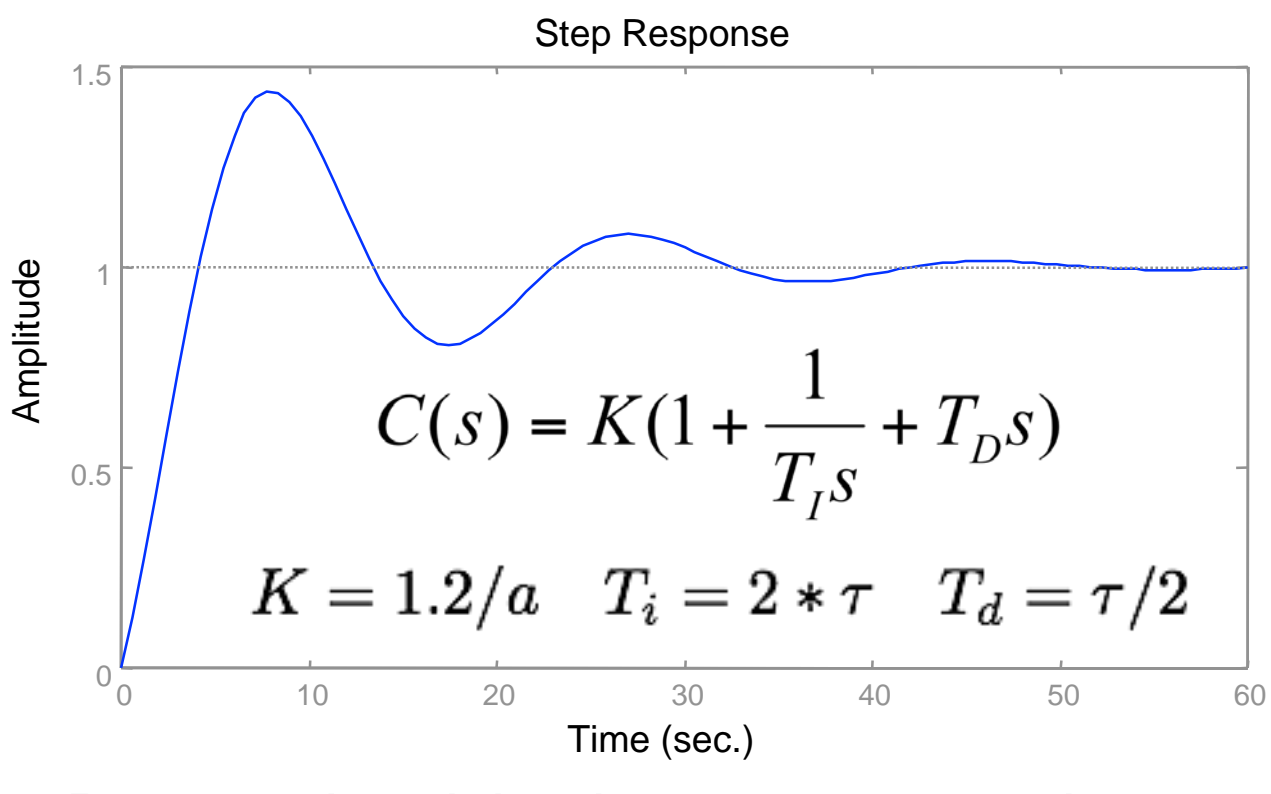

• Result: *sluggish* ® increase loop gain + Frequency (rad/sec)  $10^{10}$  and  $10^{10}$  and  $10^{10}$  more phase margine (shift zero)

# **Windup and Anti-Windup Compensation**

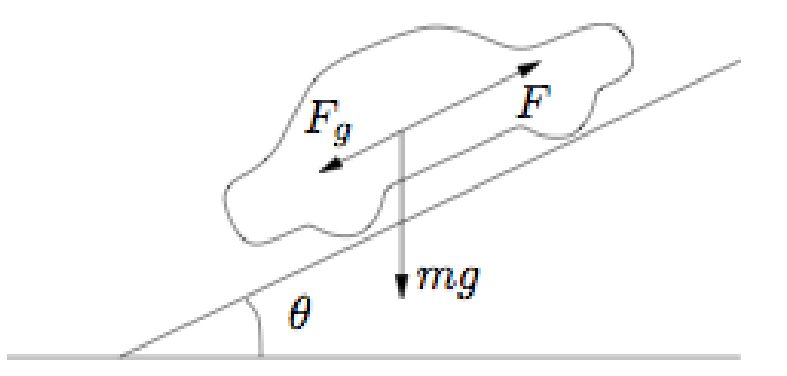

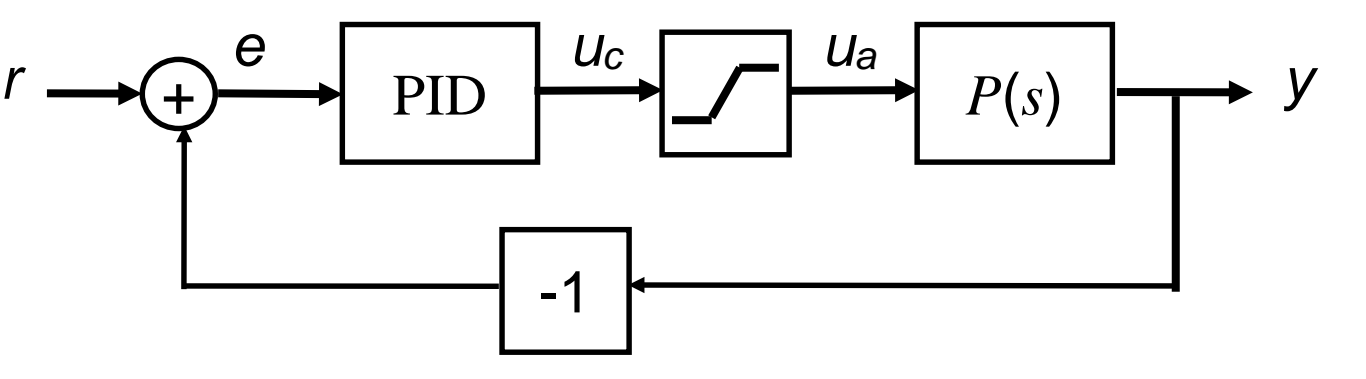

#### **Problem**

- Limited magnitude input (saturation)
- Integrator "winds up" => overshoot

#### **Solution**

- Compare commanded input to actual
- Subtract off difference from integrator

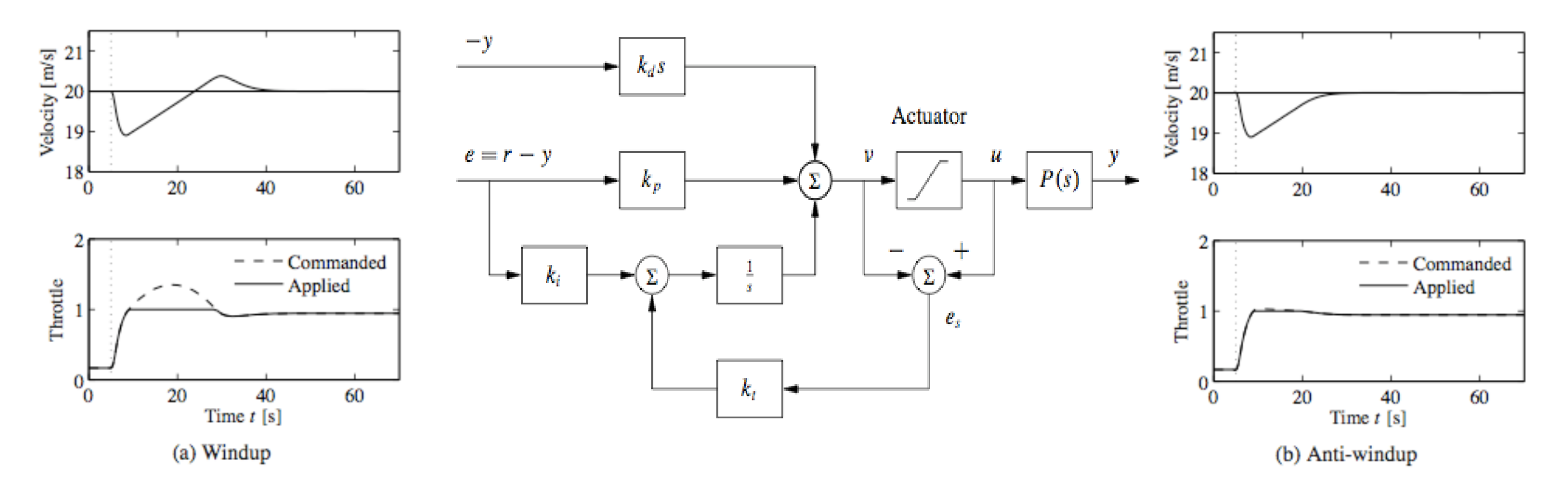

# **Summary: Frequency Domain Design using PID**

#### **Loop Shaping for Stability & Performance**

Steady state error, bandwidth, tracking

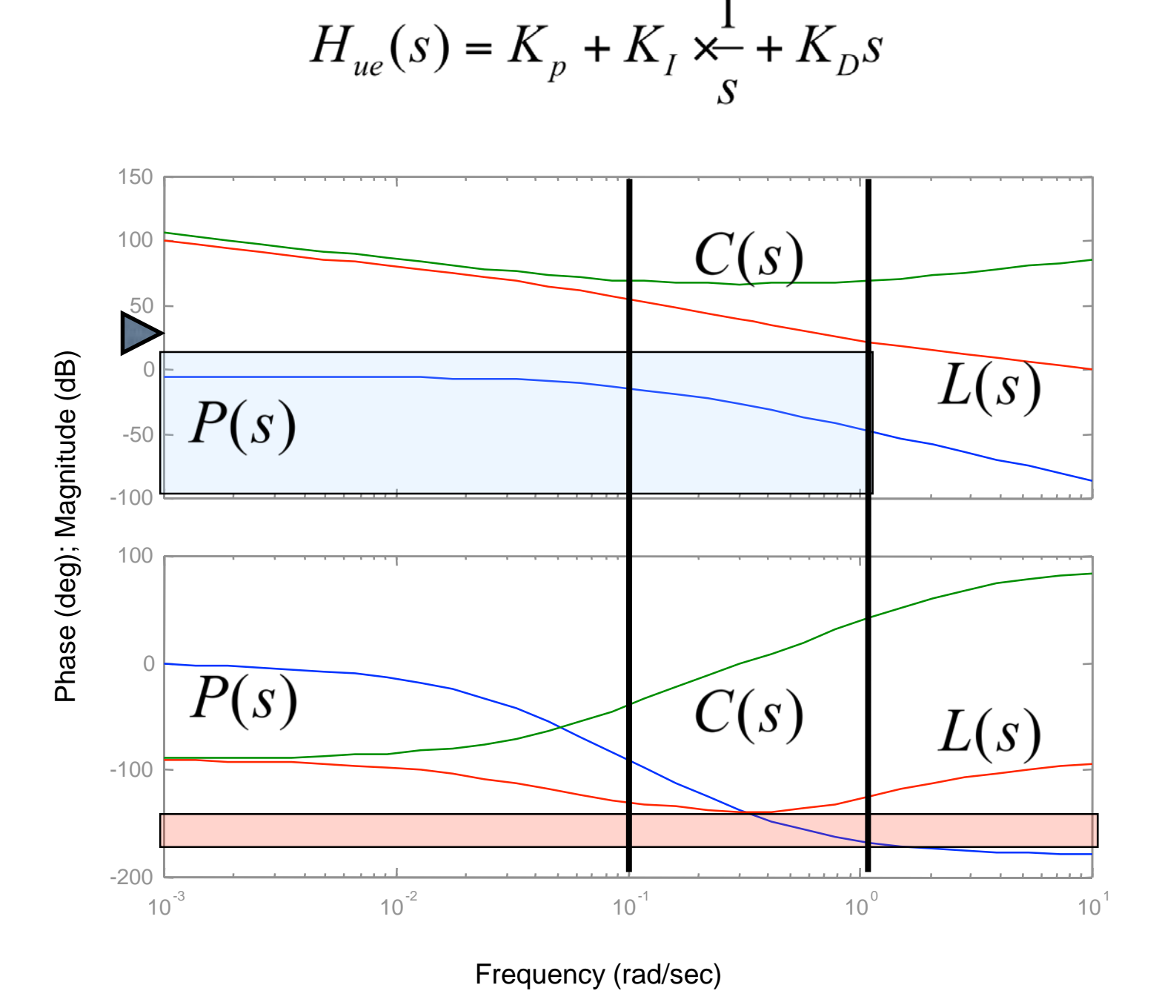

#### **Main ideas**

- Performance specs give bounds on loop transfer function
- Use controller to shape response
- Gain/phase relationships constrain design approach
- Standard compensators: proportional, PI, PID

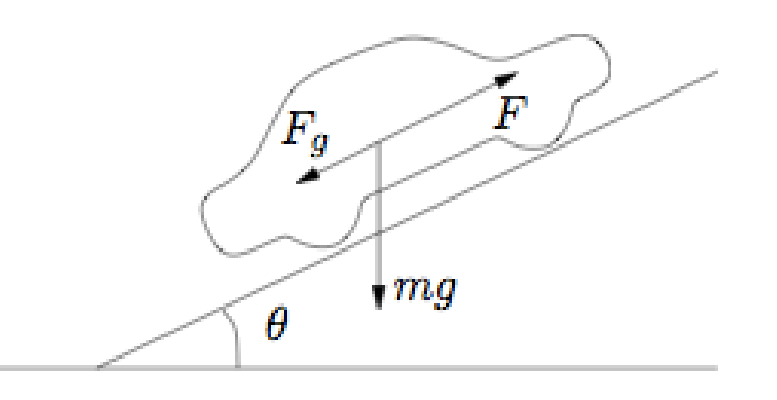